### Welcome to the BOOST Collaborative!

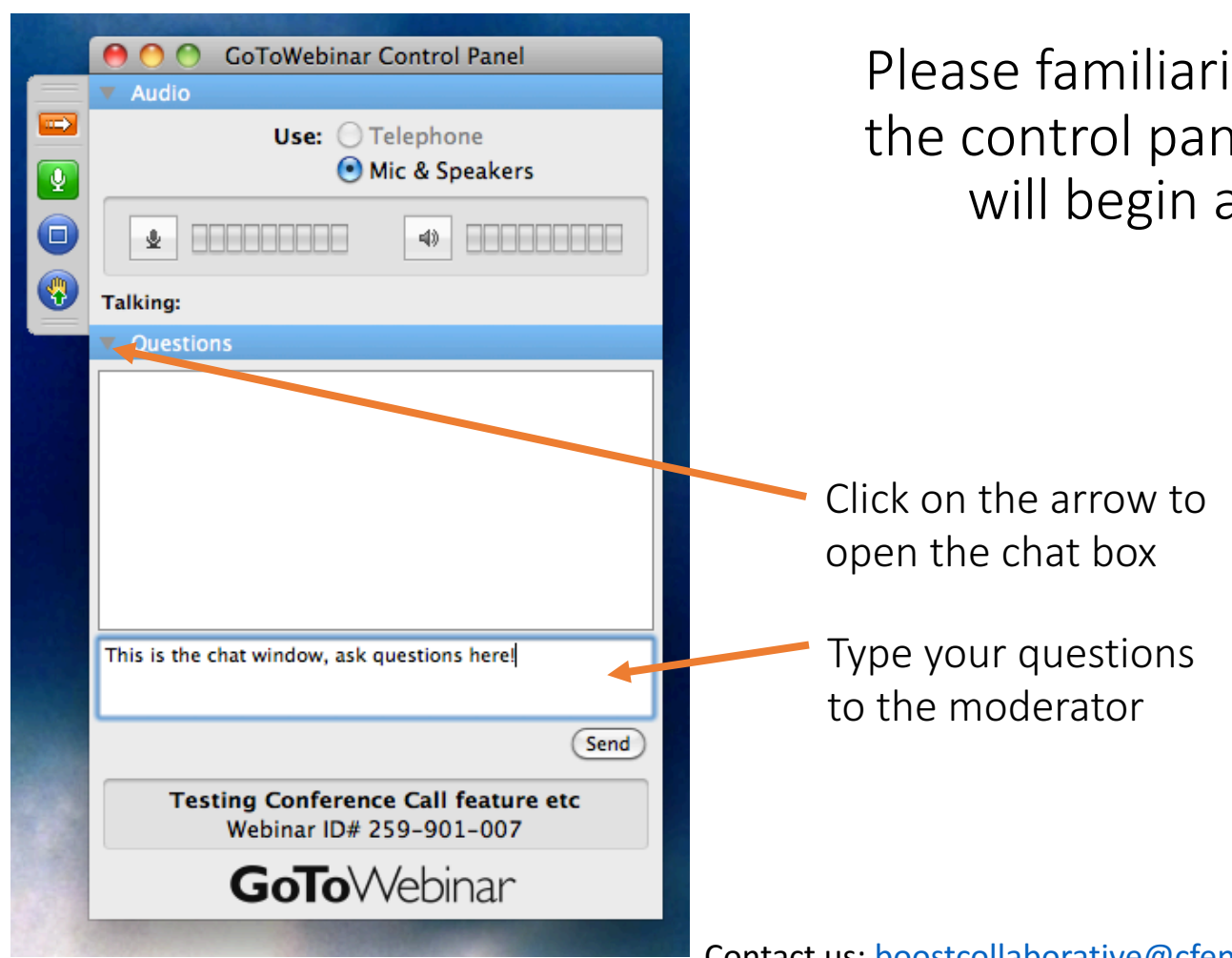

Please familiarize yourself with the control panel. The webinar will begin at 12:30PM.

**Best-Practices** 

**ORAL OPIOID AGONIST** THERAPY Collaborative

Contact us: boostcollaborative@cfenet.ubc.ca

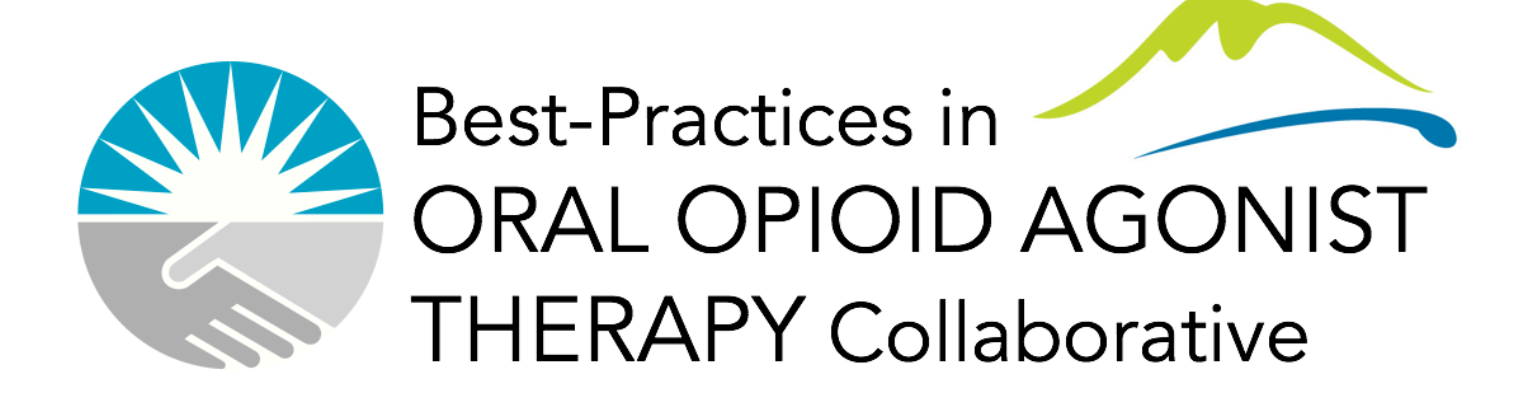

# Guide to Measurement Webinar

Thursday, October 12

 $12:30 - 1:30$  PM

### Welcome to the BOOST Collaborative!

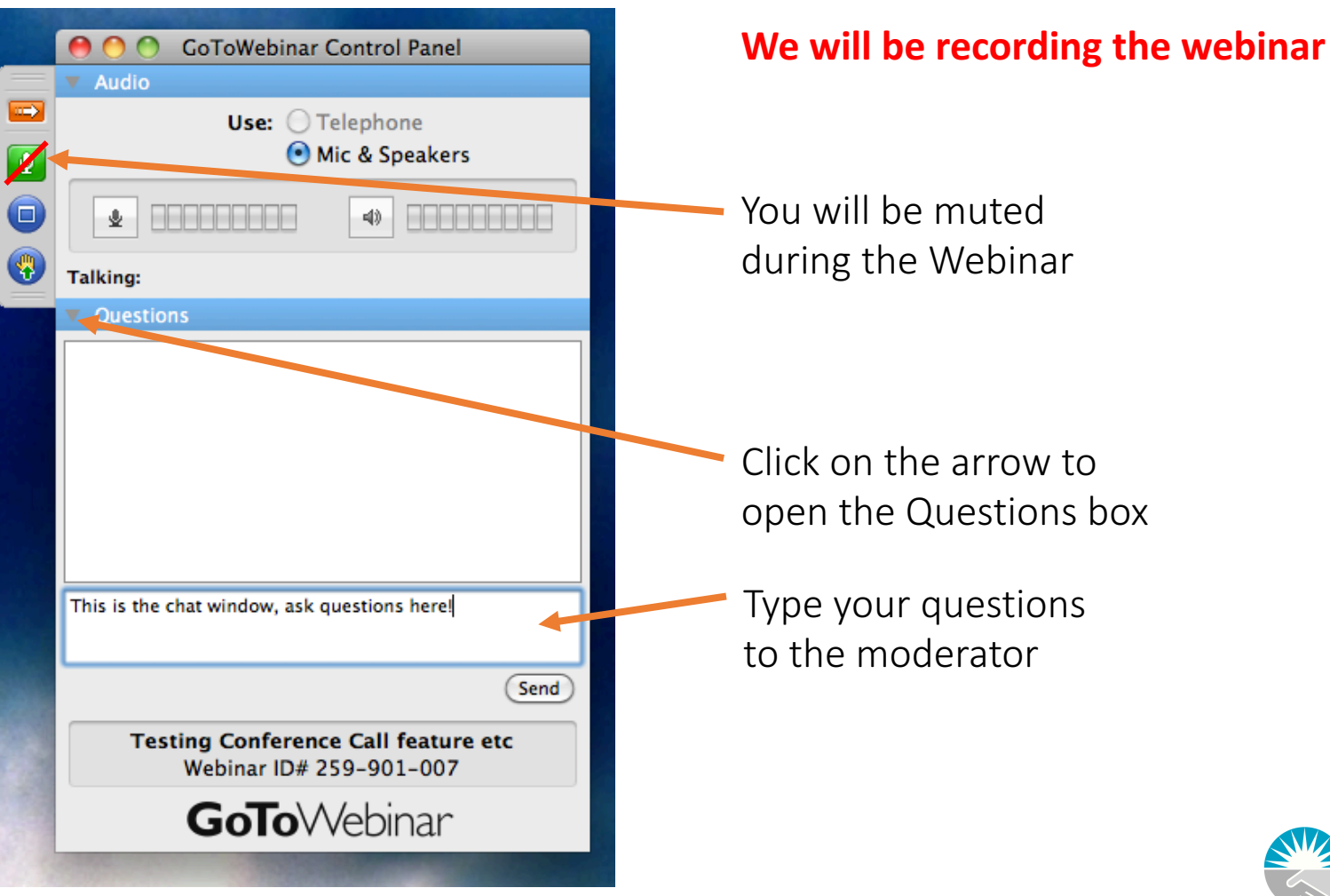

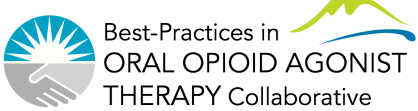

## **Speakers**

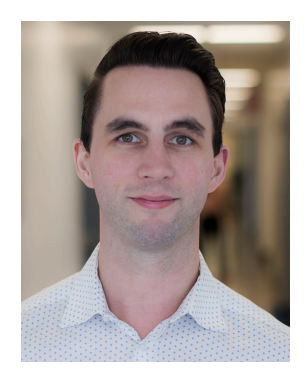

#### **Cole Stanley, MD**

Medical Lead, Continuous Quality Improvement, Vancouver Coastal Health (VCH) Community

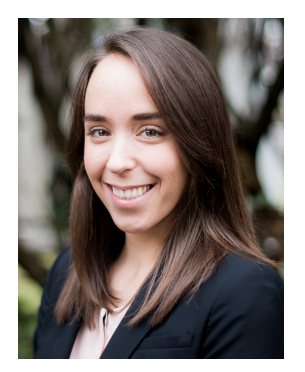

#### **Laura Beamish, MSc**

Quality Improvement Coordinator, BC Centre for Excellence in HIV/AIDS

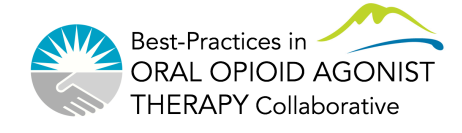

# **Outline**

- Outcome, process, and balancing measures
- Profile EMR OUD visit form
- Profile EMR Queries
- Excel reporting tool
- Population of focus and data clean-up
- Narrative reporting tool

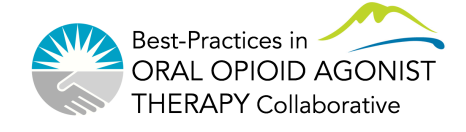

## **Meeting Objectives**

- Define the three types of QI measures
- Understand key elements of the OUD visit form on EMR
- Understand how to use BOOST EMR queries
- Understand how to use the Excel reporting tool
- Understand how to use the baseline and 304.0 queries to find your population of focus
- Plenty of time for Q+A

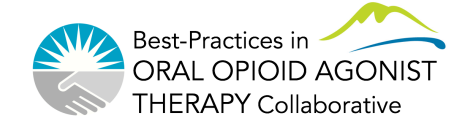

### Three types of measures

- How will we know that our changes resulted in an improvement?
- **Outcome measures**: what are we trying to achieve?
- **Process measures**: Are we doing the right things to get there?
- **Balancing measures:** Are our changes causing problems to other parts of the system?

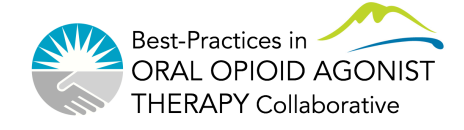

### Three types of measures – Example

- The team decides to test a change where the LPN will call patients on day before rx is due as a check-in/reminder, with hopes of decreasing missed doses and increasing retention
- **Outcome measures**: Number of missed doses, Retention on oOAT
- **Process measures**: percentage of missed dose faxes from pharmacy that prompted a phone call to patient
- **Balancing measures**: Time taken by LPN to do this work

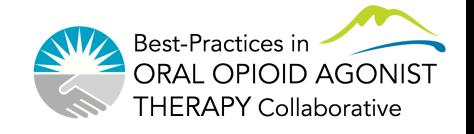

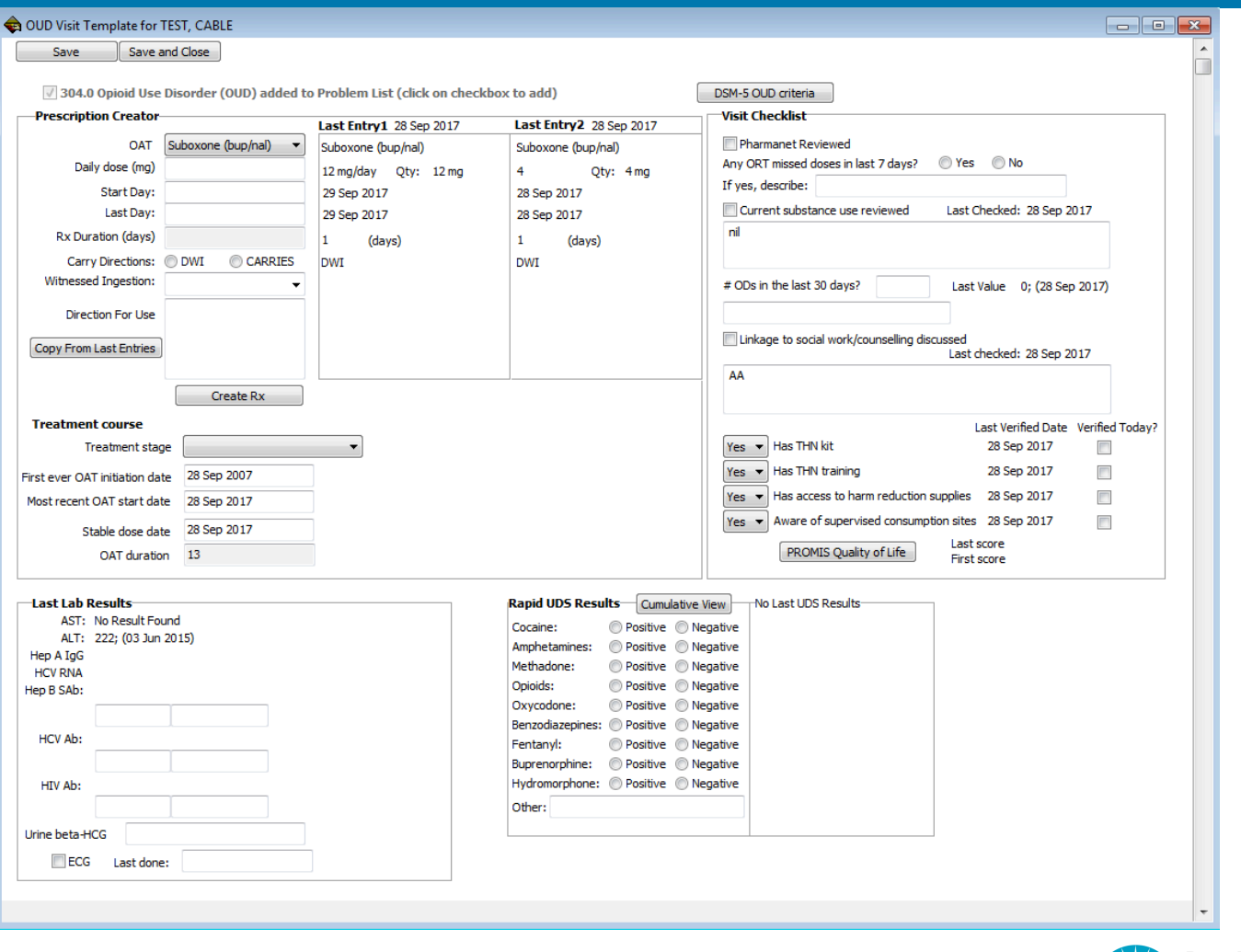

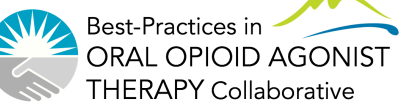

OUD form usage by site

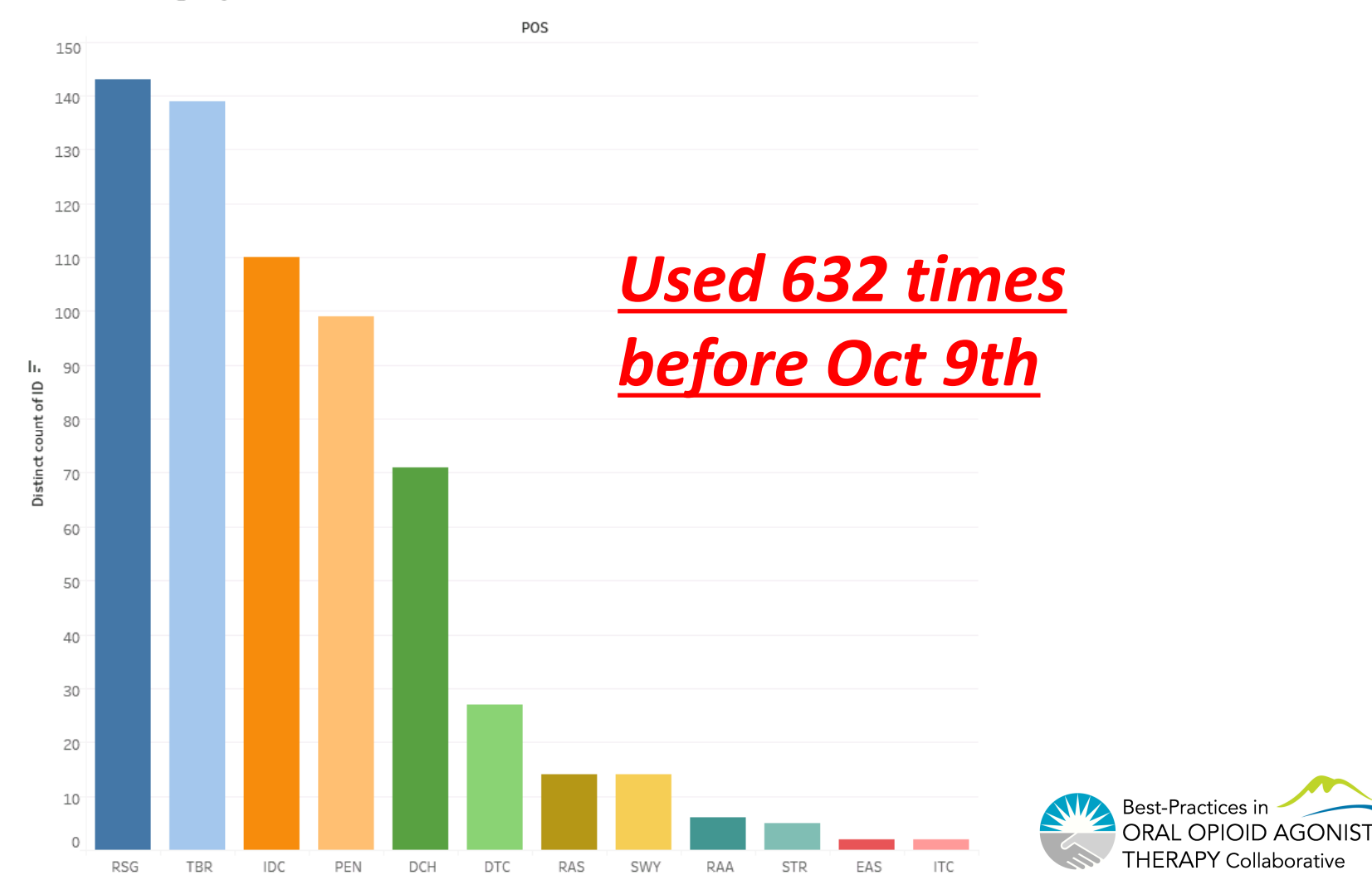

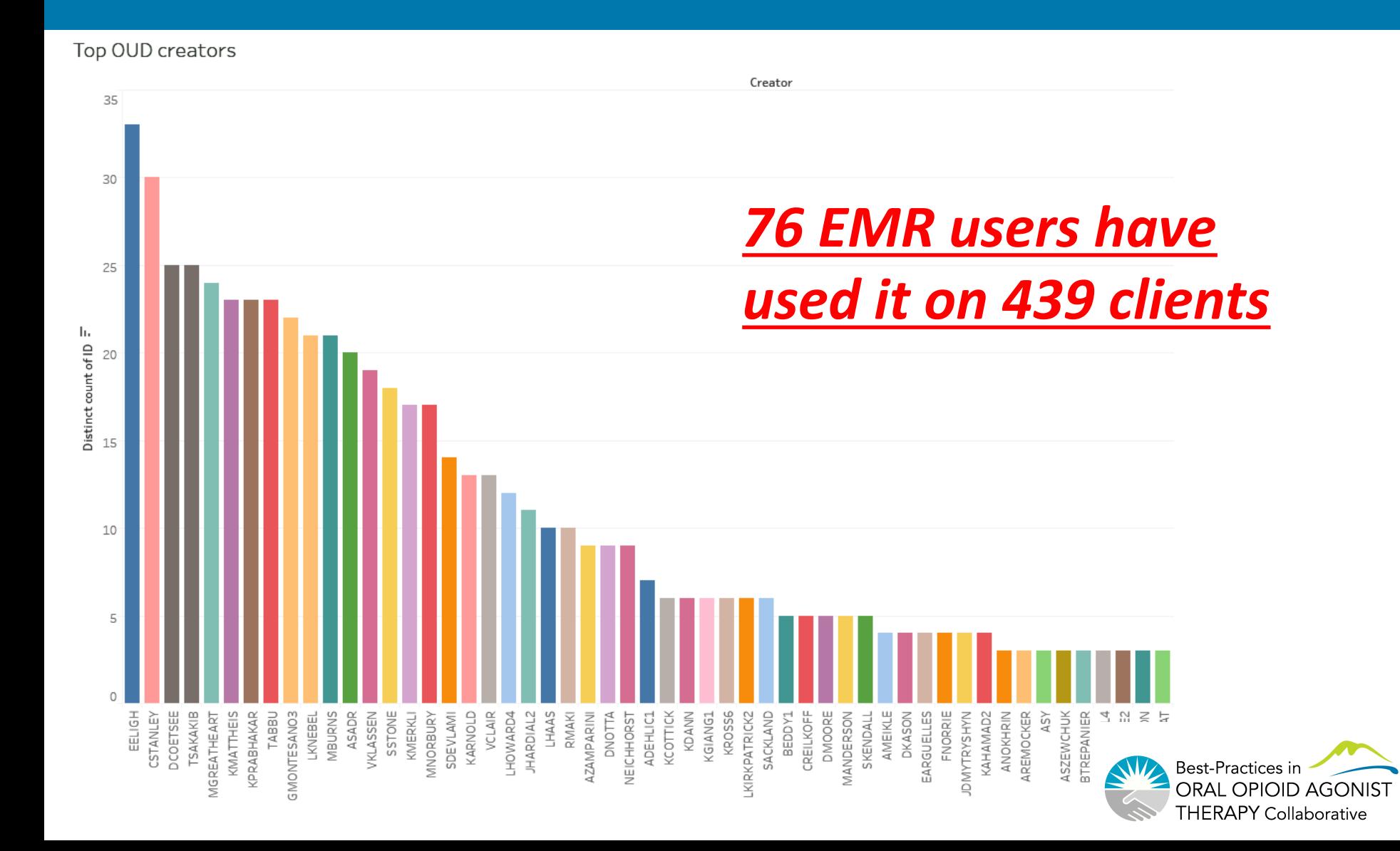

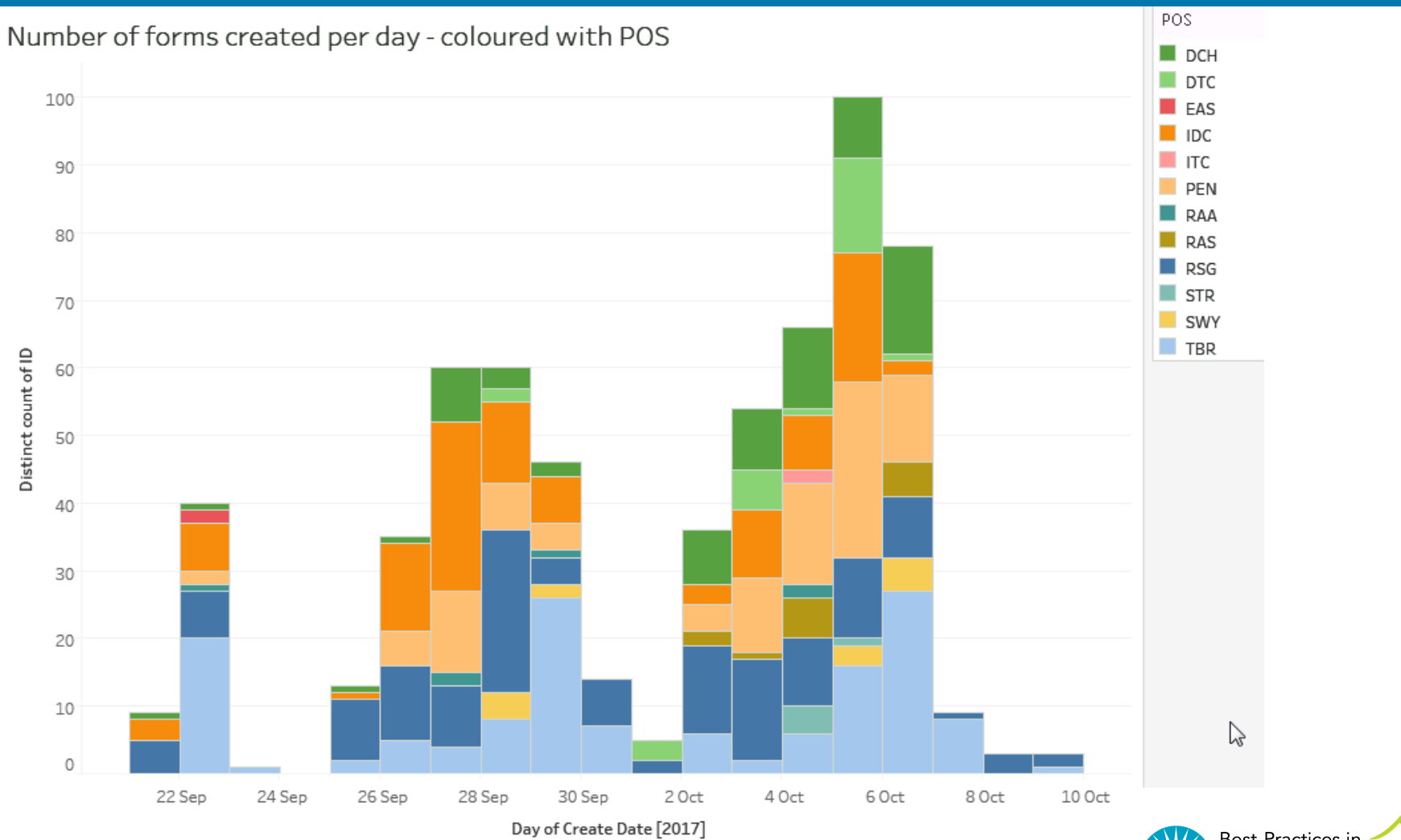

Best-Practices in ORAL OPIOID AGONIST **THERAPY Collaborative** 

#### **Some important points:**

- **Adding 304.0 to the Problem List**
- **Entering a "first ever OAT initiation" and "most recent start" date**
- **BOOST team members to promote form usage 100% of time**

#### **Profile EMR OUD Form How-To Videos**

The OUD form on Profile EMR is now live! To help you to navigate the new form, we have created a series of brief How-to videos which are posted on our website here: http://stophivaids.ca/profile-emr-how-to-videos/.

We have already received some great feedback from those of you using the form. Please continue to provide feedback through this brief online

survey: https://survey.cfenet.ubc.ca/hivcollaborative/index.php/538394?lang=en

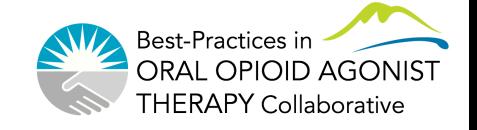

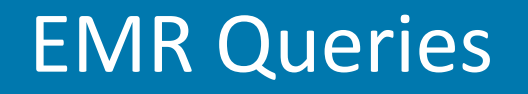

- Each team on Profile EMR should have at least one person with access to QI/queries environment so that queries can be run and reports created monthly
- Contact cole.stanley@vch.ca if you need to gain access for a team member

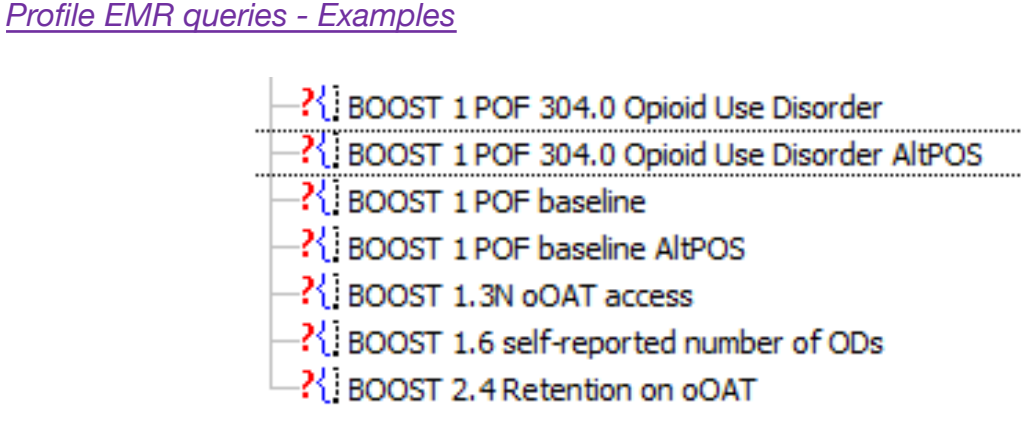

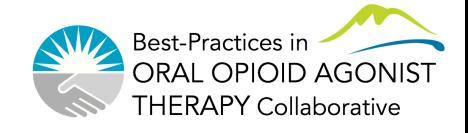

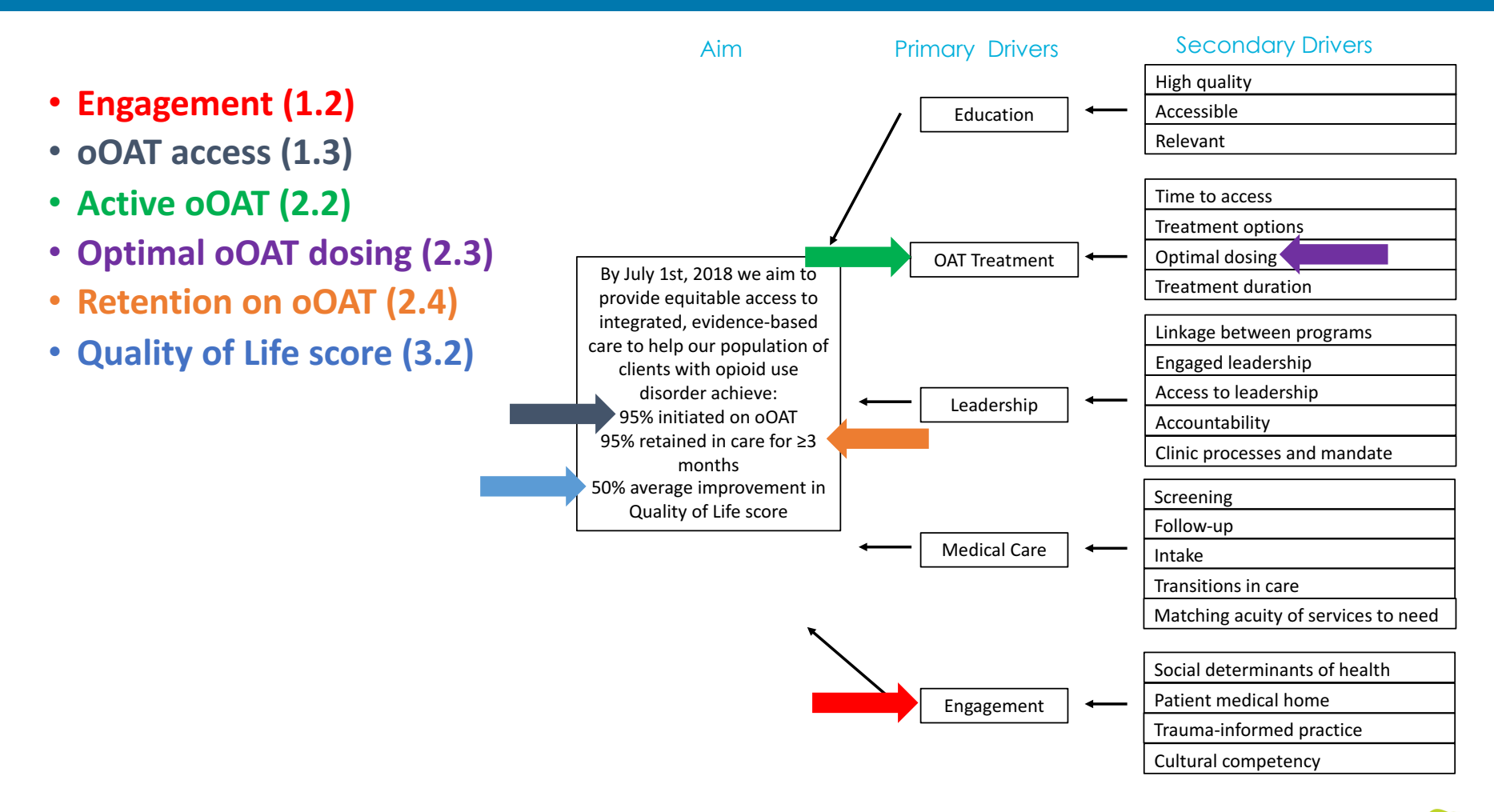

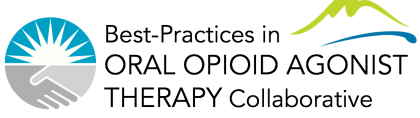

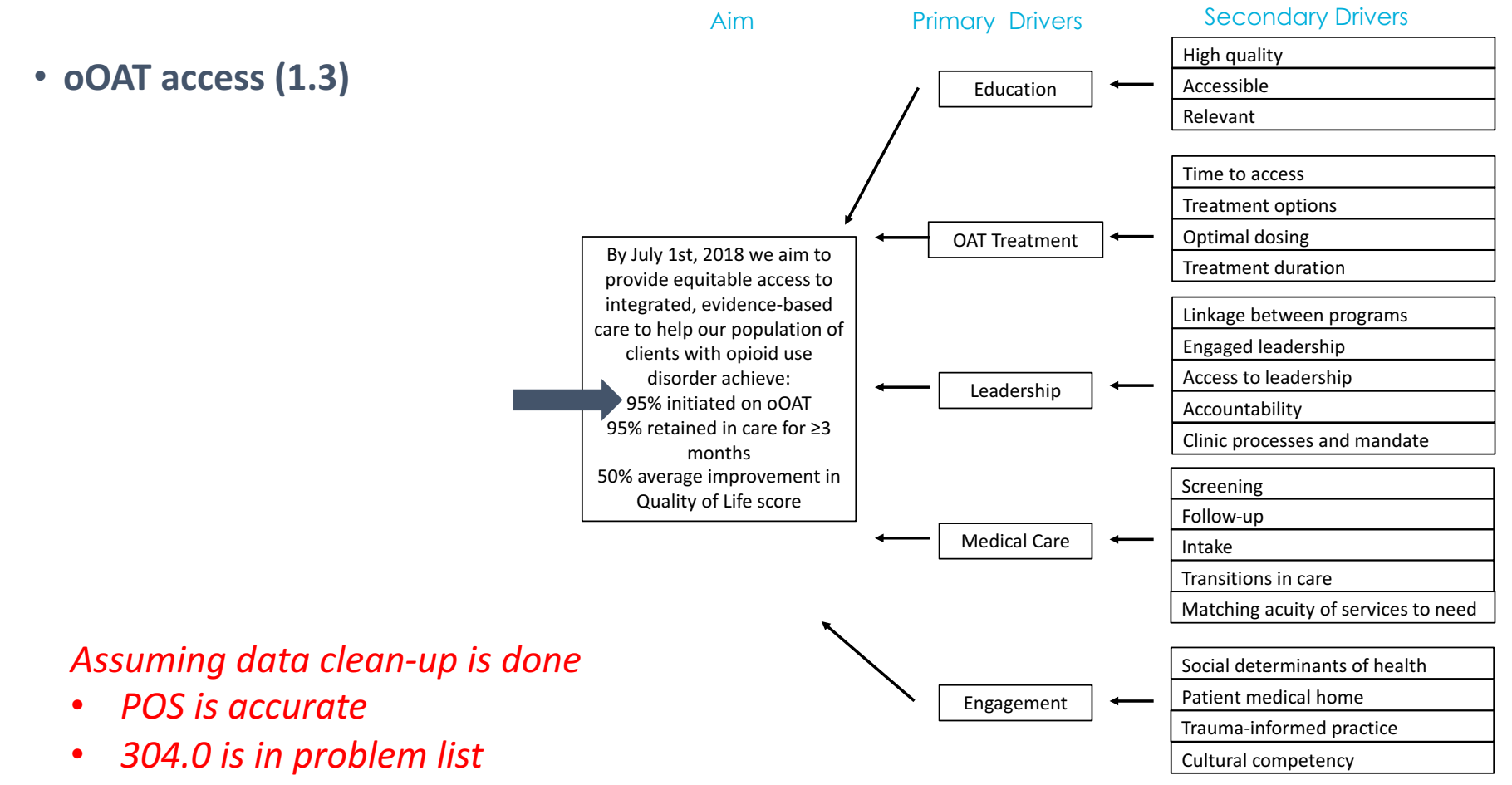

**First ever OAT initiation date is entered** 

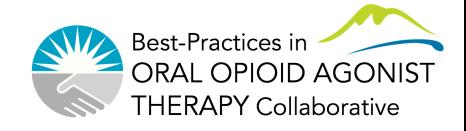

#### • **oOAT access (1.3)**

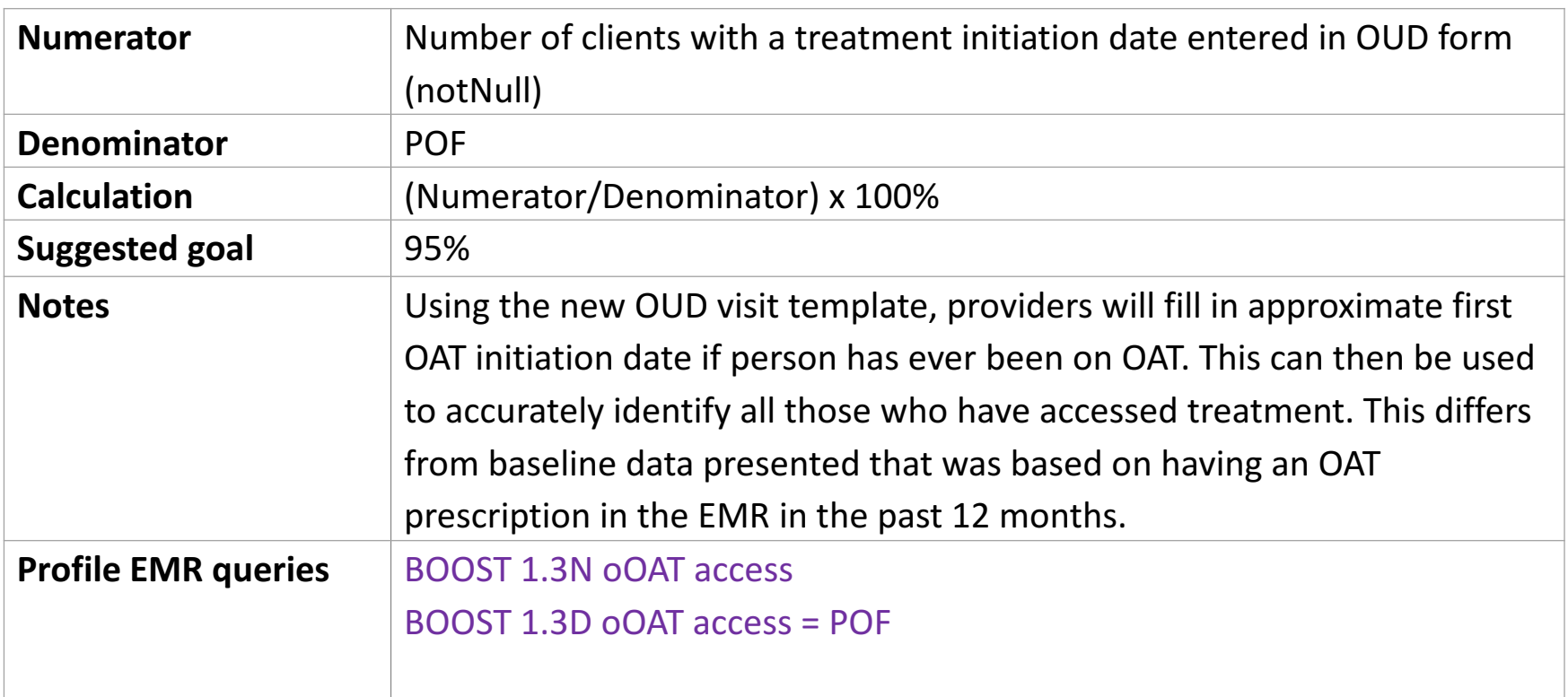

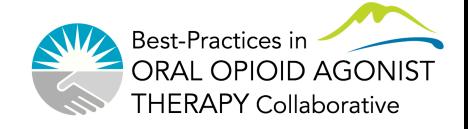

#### • Run your Population of focus query

- 21 BOOST 1 POF 304.0 Opioid Use Disorder
- $\cdot$ ? $\{$ : BOOST 1 POF 304.0 Opioid Use Disorder AltPOS
- ?{ BOOST 1 POF baseline
- ? BOOST 1 POF baseline AltPOS
- ?{ BOOST 1.3N oOAT access
- BOOST 1.6 self-reported number of ODs
- 21 BOOST 2.4 Retention on oOAT
- Export results to Excel

BOOST 1 POF baseline **※ Export To Excel © Print...** PSave < Open... Conditions: Client - Status is equal to Active and Client - Date Last Seen greater than or equal to 11 Oct 2016 and Client - POS - Code is equal to RSG and Client - Problem - Diagnosis - Code is equal to 304.0 98 object(s) found Code **Dx Description** 304.0 Opioid type dependence- polysubstance use hx (cocaine, heroin, ben... 304.0 Opioid type dependence 304.0 Opioid type dependence 304.0 Opioid type dependence 204.0 Onioid tyne denendence

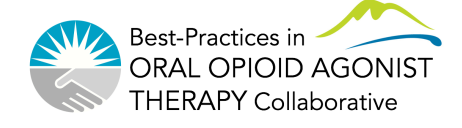

- Delete first row of spreadsheet
- Save file
	- Suggest naming "Date POS
		- BOOST query name"
	- Example: 2017-10-11 RSG BOOST
- Select all of your data (can press Ctrl+'a'
- Remove duplicate clients...

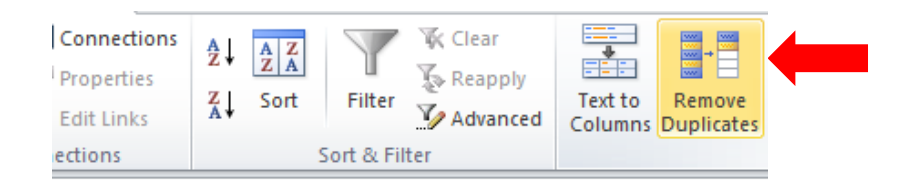

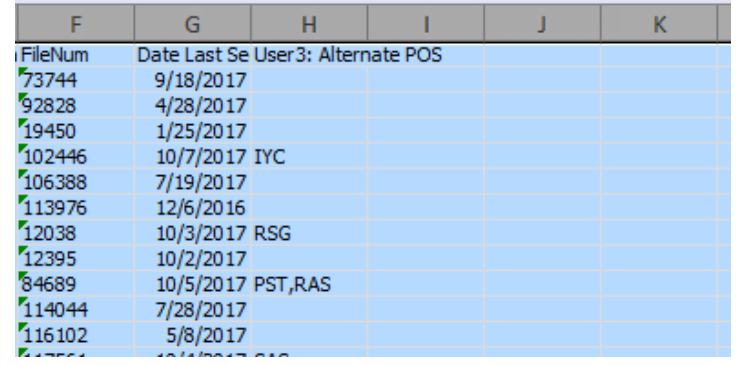

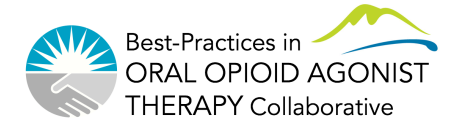

#### • Remove duplicate FileNum in Excel (each client has unique FileNum)

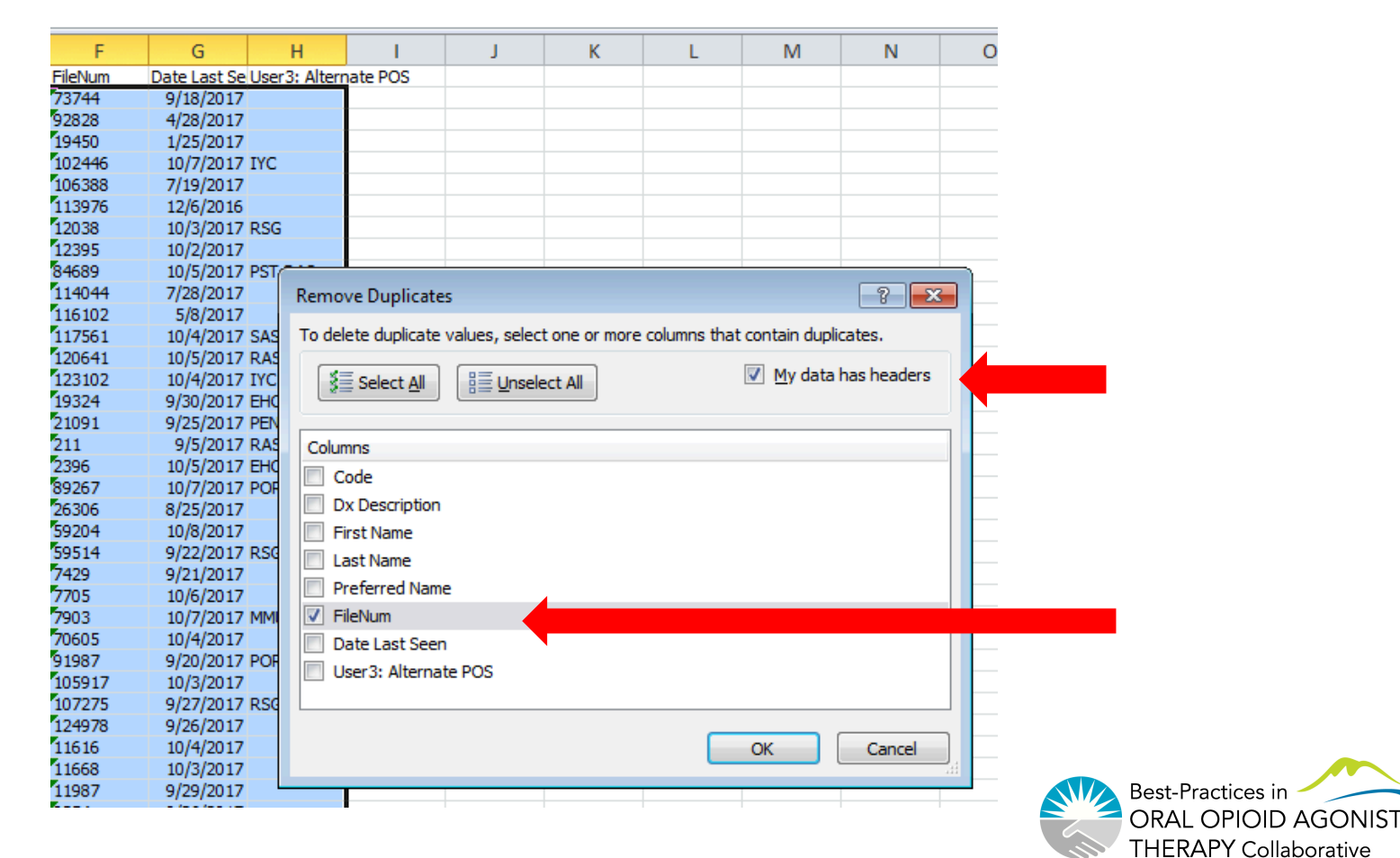

- Scroll down to the last row
- Your POF is the last column number minus 1 (subtract the header row)

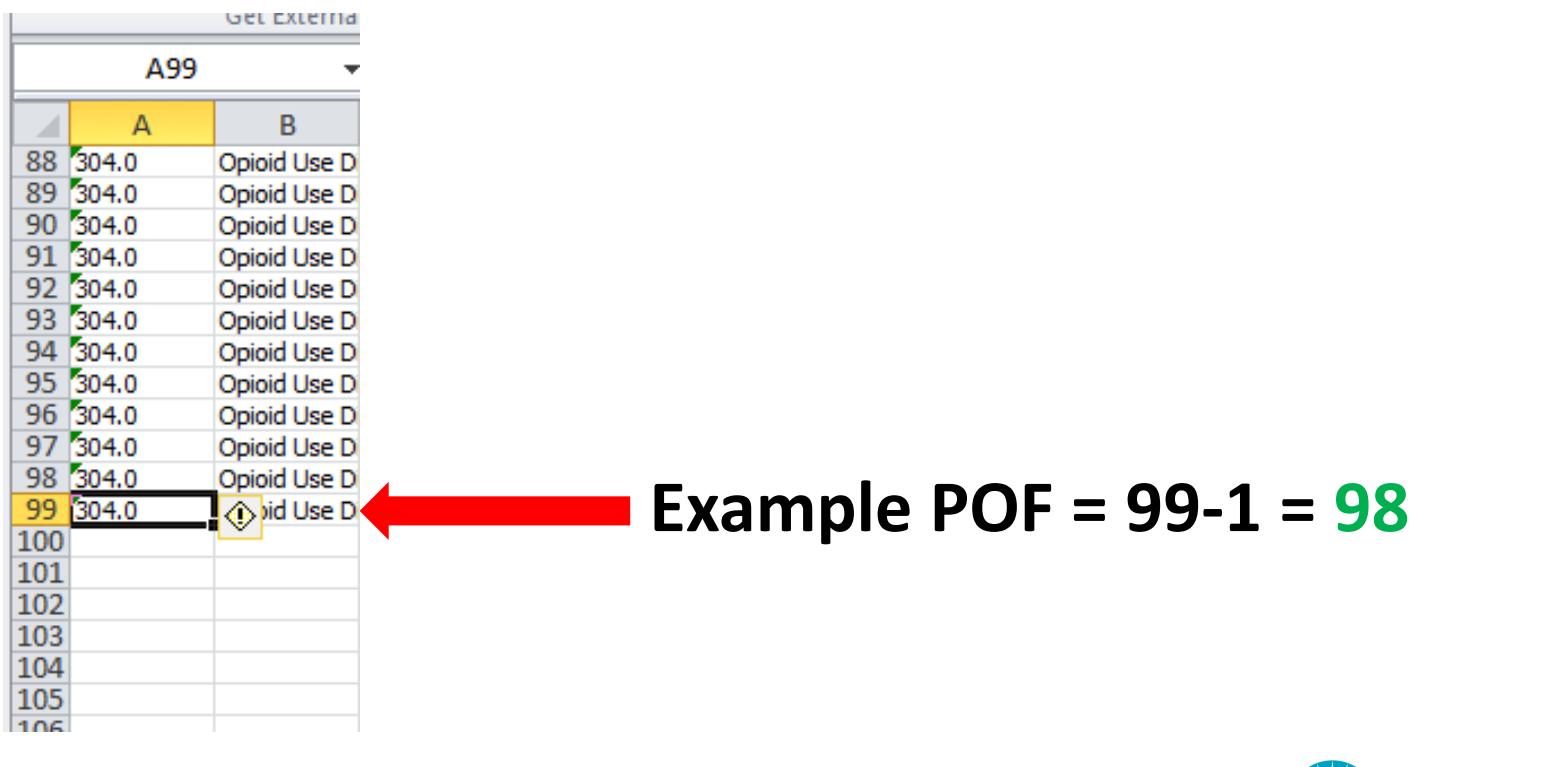

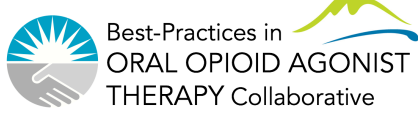

#### • Now we need our numerator – run BOOST 1.3N oOAT access

#### $-$ ? $\{$  BOOST 1.3N oOAT access

BOOST 1.3N oOAT access AltPOS

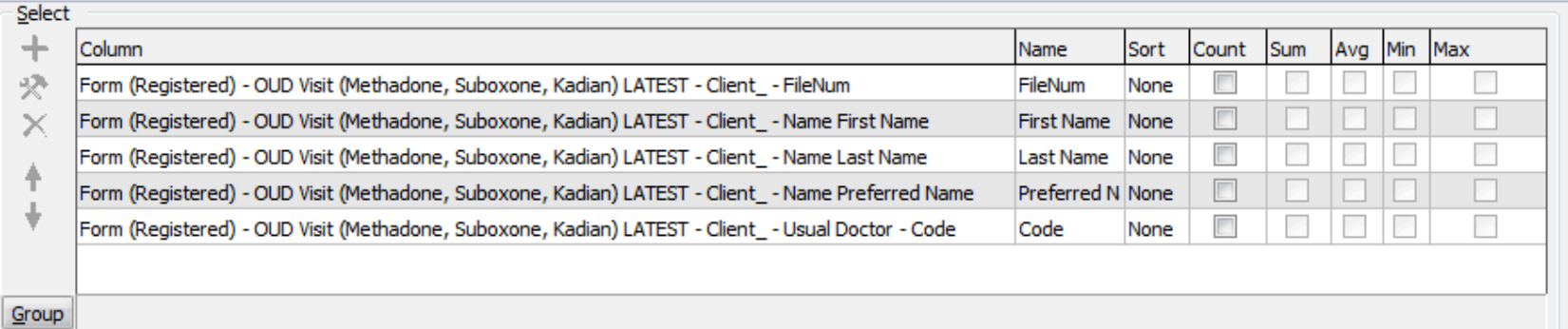

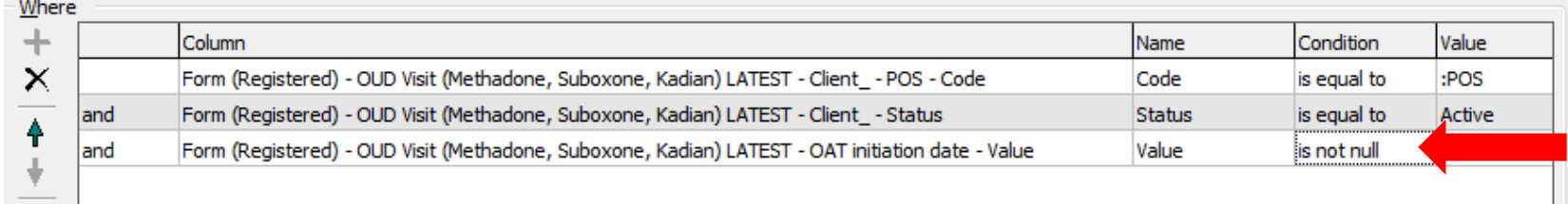

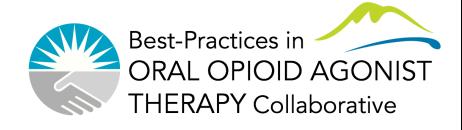

• Now we need our numerator – run BOOST 1.3N oOAT access

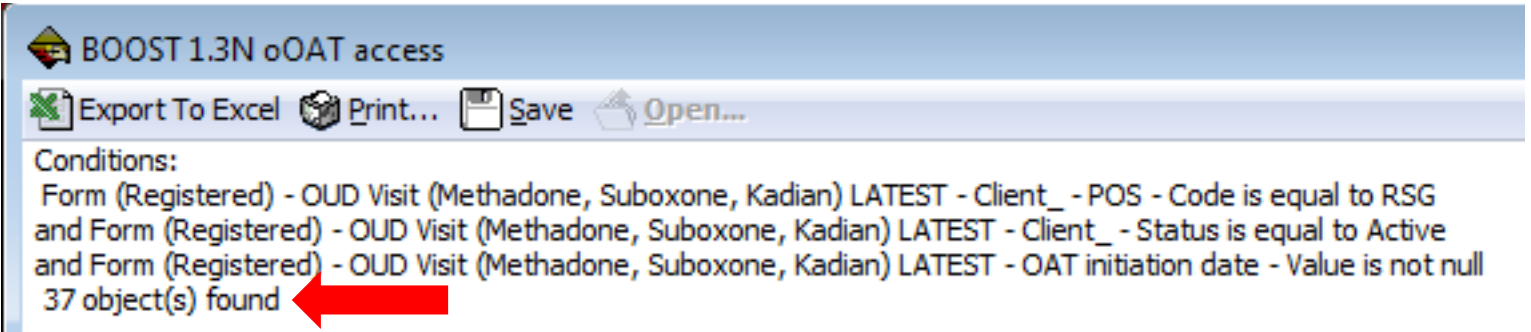

- So we have our numerator and denominator
- Numerator = 37
- Denominator =  $POF = 98$

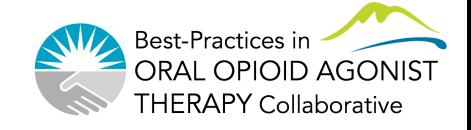

### Excel Reporting Tool

• Enter these values into the Excel spreadsheet

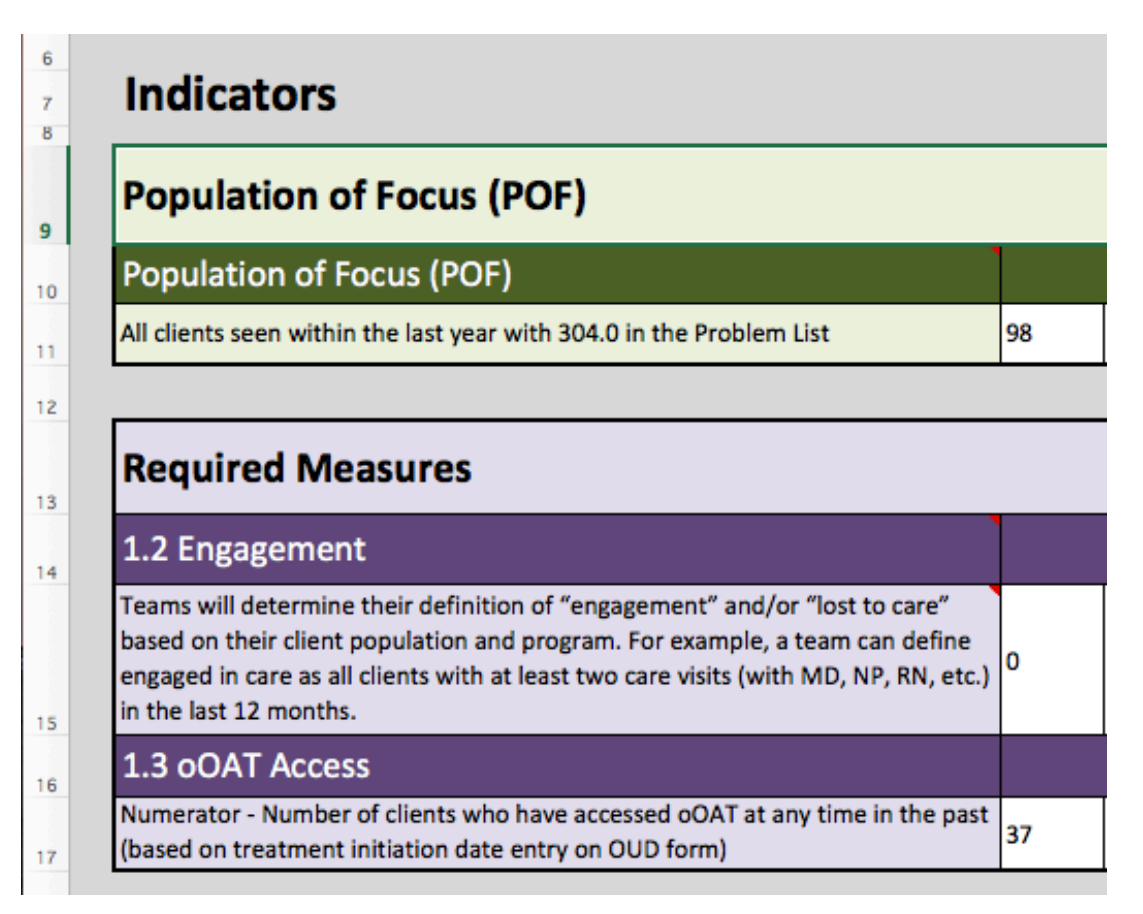

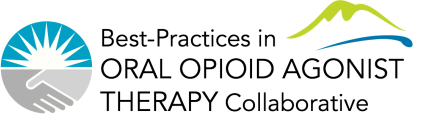

### **Excel Reporting Tool**

• The outcome measure will be calculated

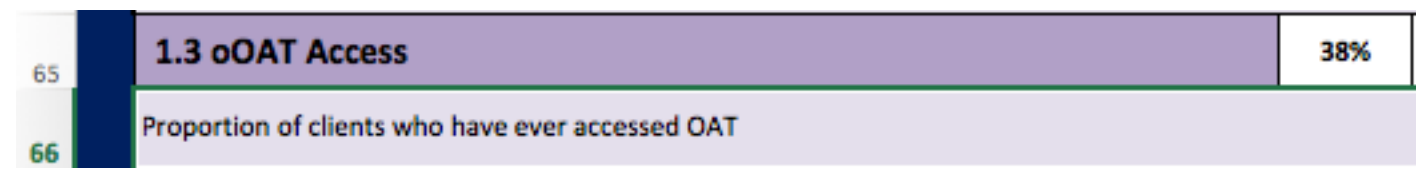

• The Run Chart will automatically fill in

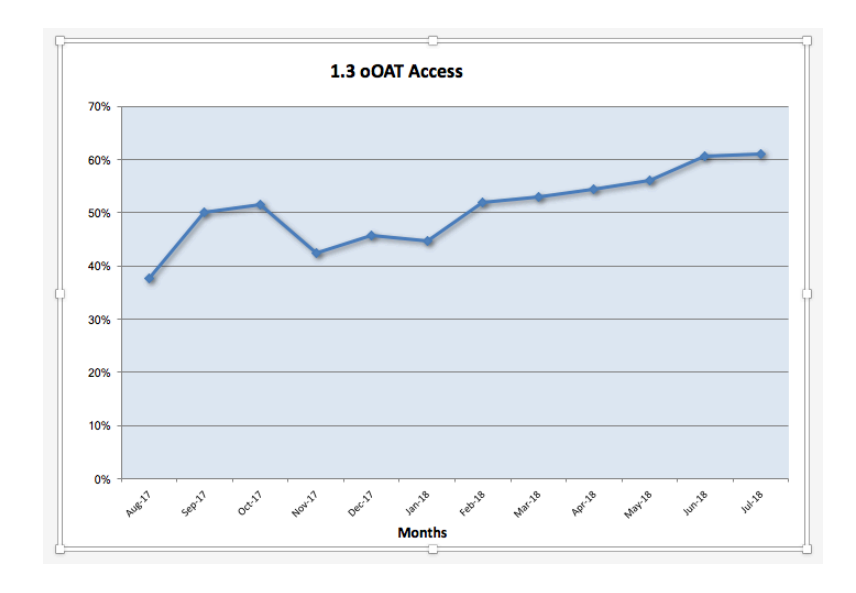

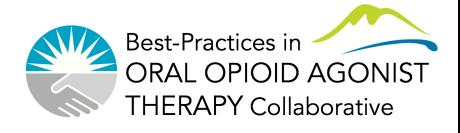

- List of active clients within our team who have opioid use disorder
	- Difficult to get list currently due to incomplete or inaccurate problem lists
- Operational definition for *baseline* data from Profile EMR (query "BOOST POF baseline" available in QI/query environment)
	- POS="our clinic code" (eg. Raven Song = RSG)
	- Status  $=$  "active"
	- Date Last Seen > today-1y (date last seen is within past year)
	- Problem list descriptions contain any ONE or more of the following:
		- OUD
		- opiate
		- opioid
		- methadone
		- heroin
		- Suboxone
- Teams not on Profile EMR will need different operational definition

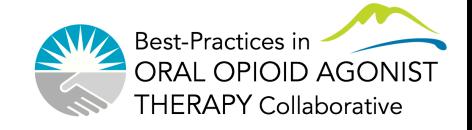

#### • Data clean-up

- Ensure POS and MRP are correct
- For patients who are no longer to be followed
	- Inactivate charts
	- Close PARIS referrals
	- Remove MRP designation

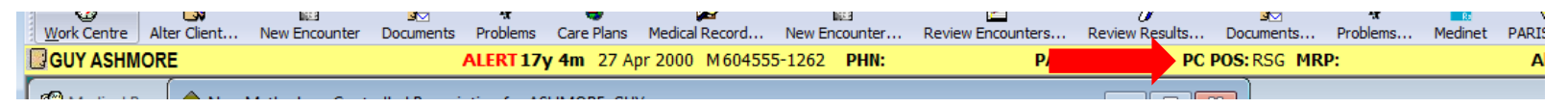

- Ensure 304.0 Opioid Use Disorder added to Problem List
	- Once added for all, will simplify query and give more accurate POF list (BOOST 1 POF 304.0)

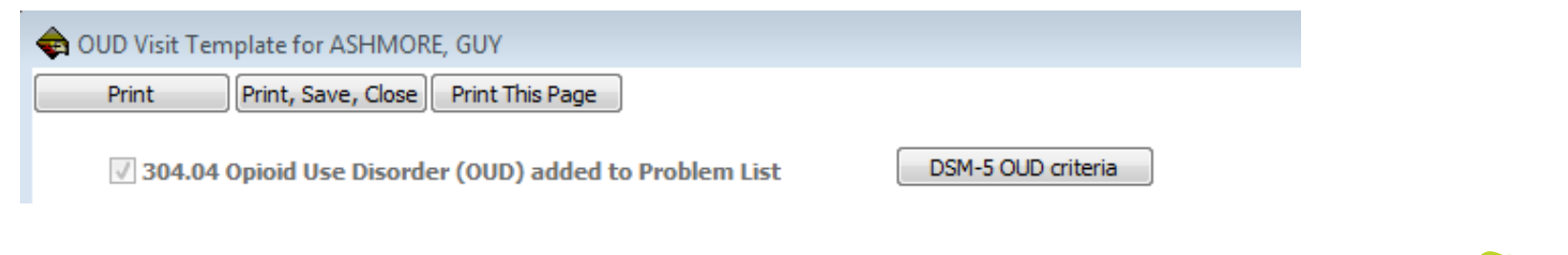

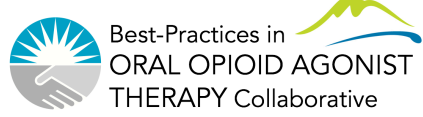

BOOST POF baseline for Main POS

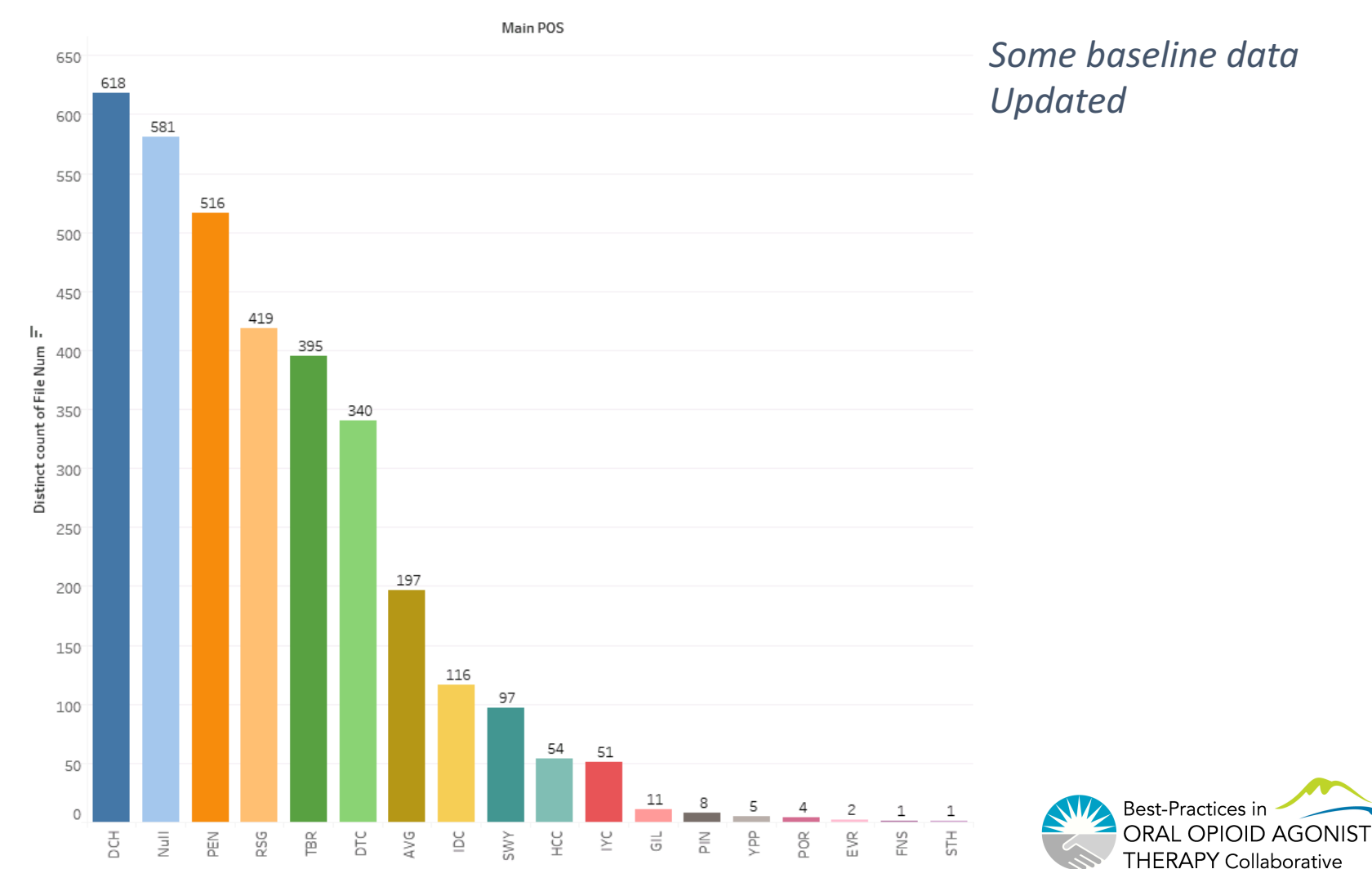

BOOST POF 304.0 in Problem List - by Main POS

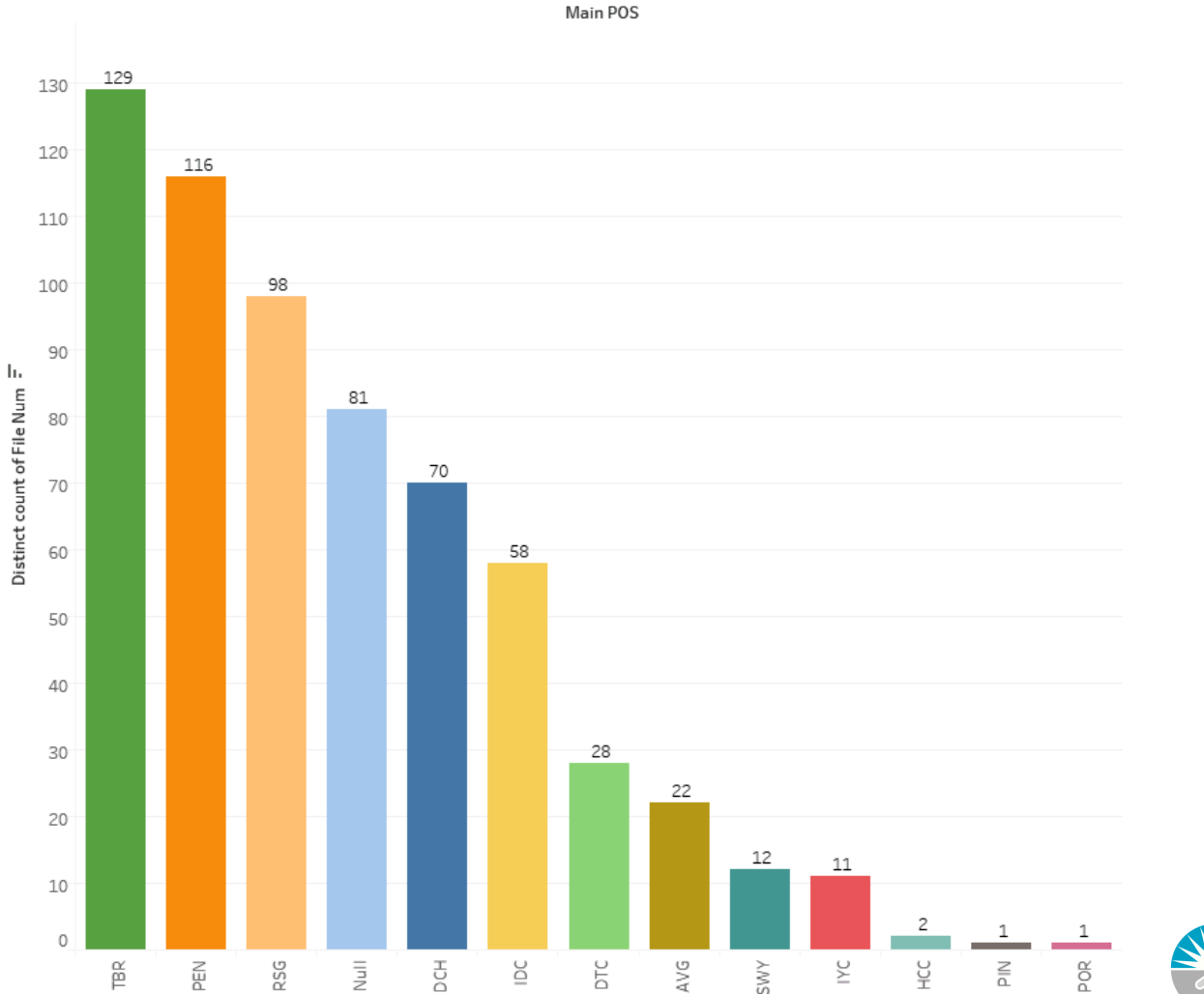

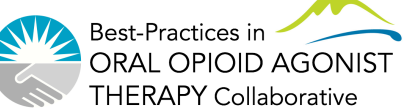

#### **Narrative Reporting Tool**

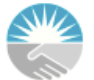

RITISH COLUMBIA ENTRE for EXCELLENCE HIV/AIDS

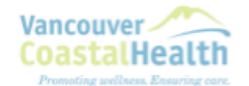

#### **Narrative Reporting Template**

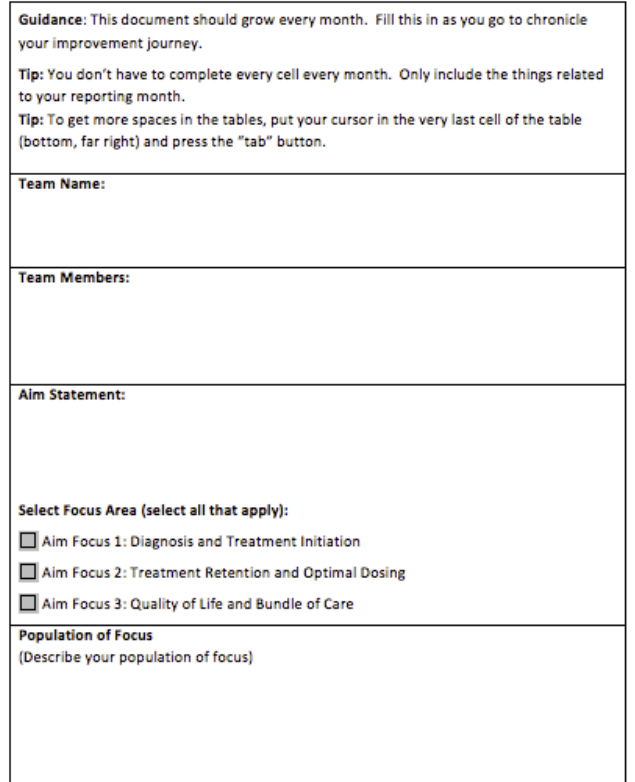

- $\bullet$  Access the form at: http://stophivaids.ca/boost-toolsresources/
- Click on: Reporting Tools > Team Narrative Reporting Template
- First Narrative Report is due October 26<sup>th</sup>
	- Please complete electronically
- Your way to document this journey in writing and our way to keep track!

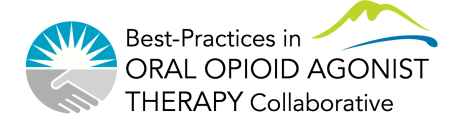

### **Narrative Reporting Tool**

- Record your:
	- Team name, Team Members, Aim Statement, Population of Focus
- Answer the following questions:
	- How have you engaged & used client voice for improvement?
	- What change(s) are you making?
	- What did you learn from the changes you are making?
	- What do you plan to do next month?
	- Is there anything else you would like to share?
- No right or wrong answers
- Doesn't need to be completed fully each time
- Use this as a way to document your progress

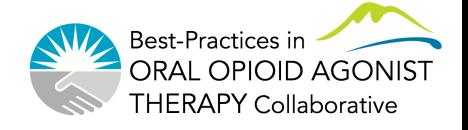

#### **Questions and Discussion**

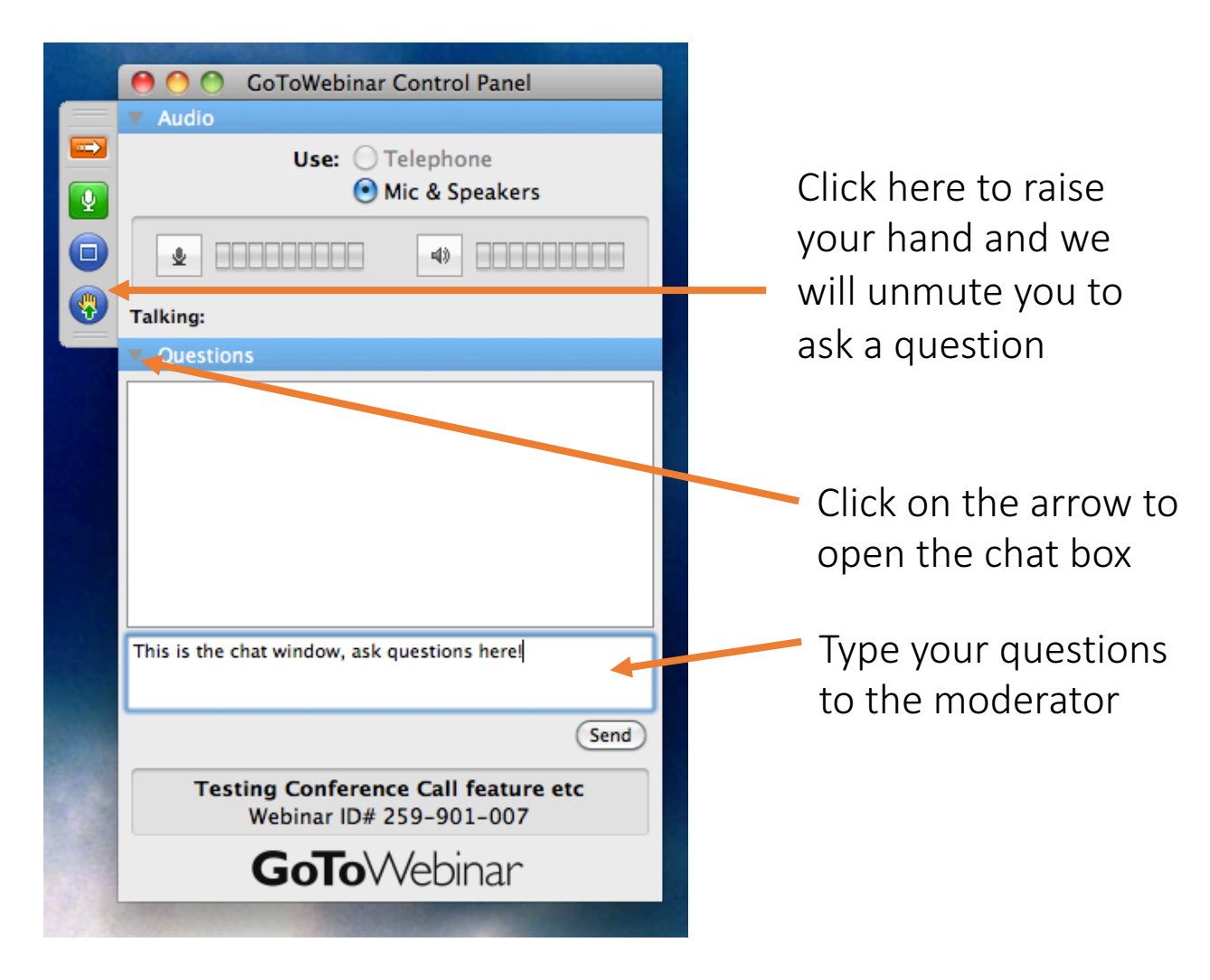

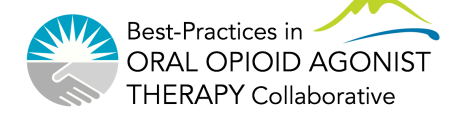

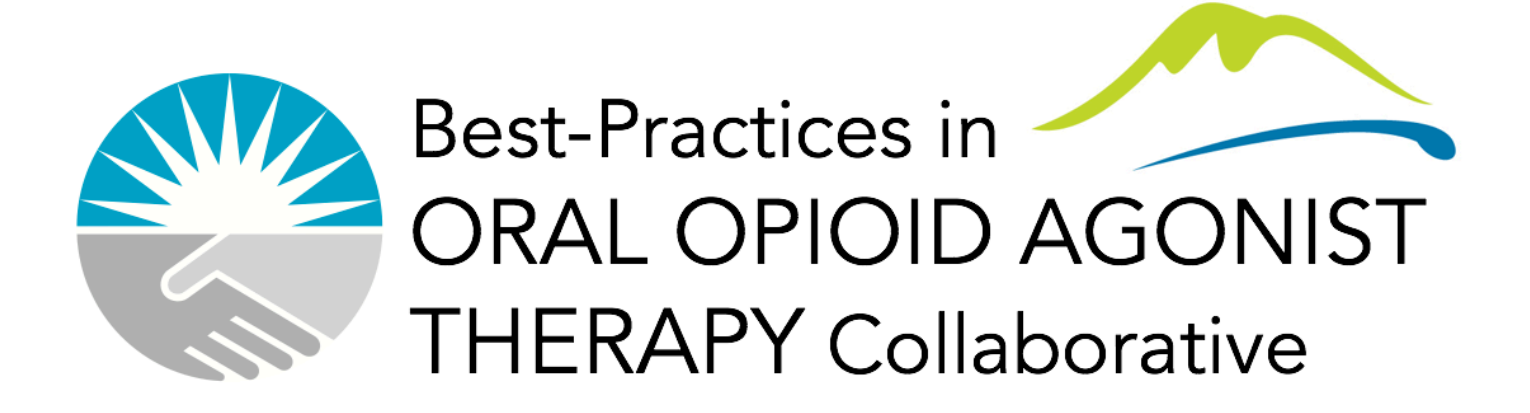

# THANK-YOU!

Laura Beamish: Ibeamish@cfenet.ubc.ca Danielle Cousineau: danielle.cousineau@shaw.ca Cole Stanley: cole.stanley@vch.ca Angie Semple: asemple@cfenet.ubc.ca

CONTACT US: boostcollaborative@cfenet.ubc.ca VISIT THE WEBSITE: http://www.stophivaids.ca/oud-collaborative

#### References and Resources

- Collaborative Website: http://stophivaids.ca/oud-collaborative
- Hosp Q. 2003;7(1):73-82.The expanded Chronic Care Model: an integration of concepts and strategies from population health promotion and the Chronic Care Model. Barr VJ, Robinson S, Marin-Link B, Underhill L, Dotts A, Ravensdale D, Salivaras S. Source: Vancouver Island Health Authority.
- NIATx: https://niatx.net/
- BC Centre on Substance Use- Opioid Use Disorder Clinical Management Guidelines: http://www.bccsu.ca/wp-content/uploads/2017/06/BC-OUD-Guidelines\_June2017.pdf
- IHI Open School courses: http://www.ihi.org

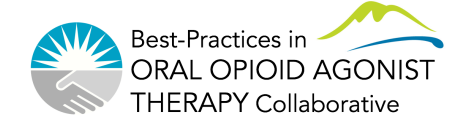